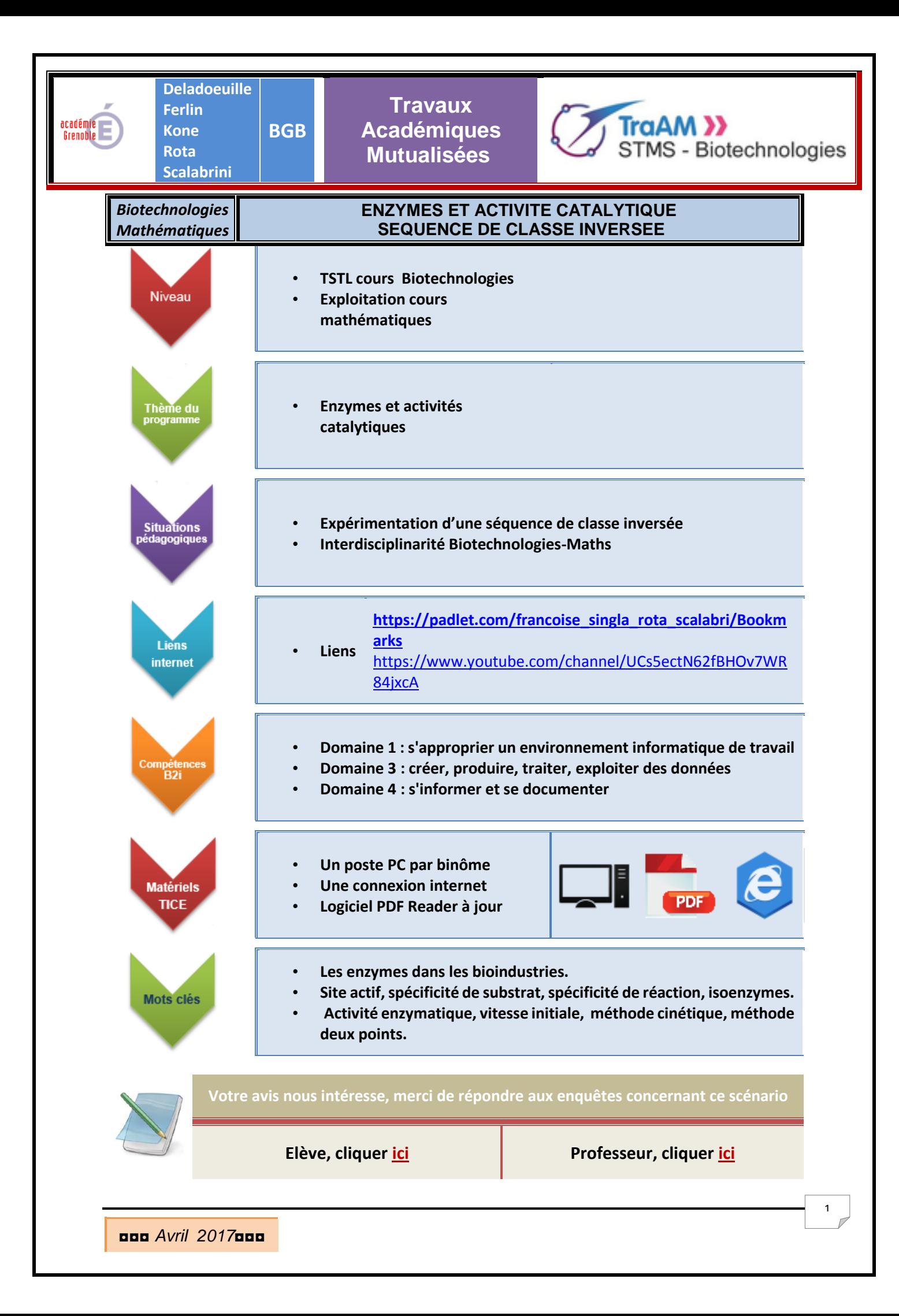

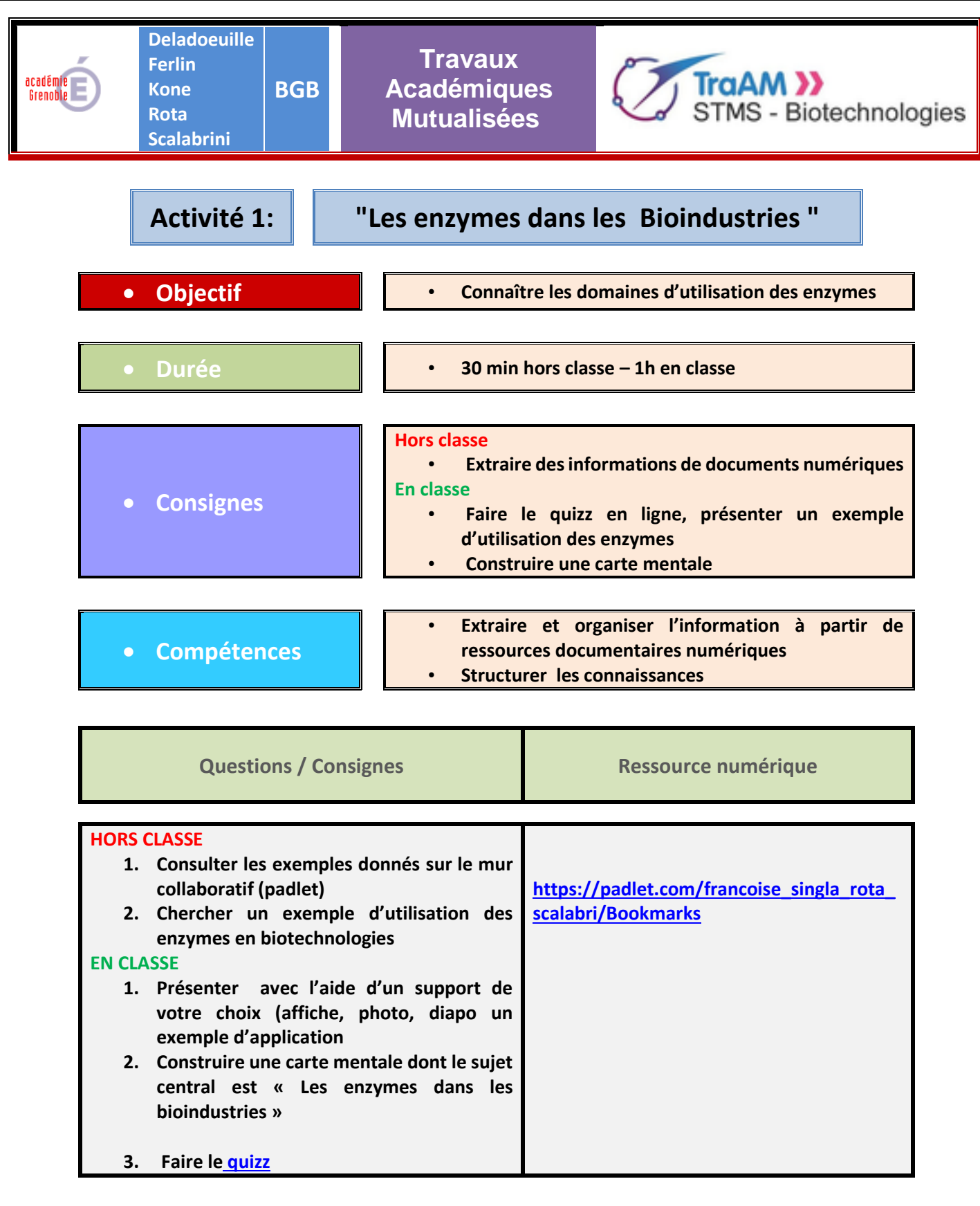

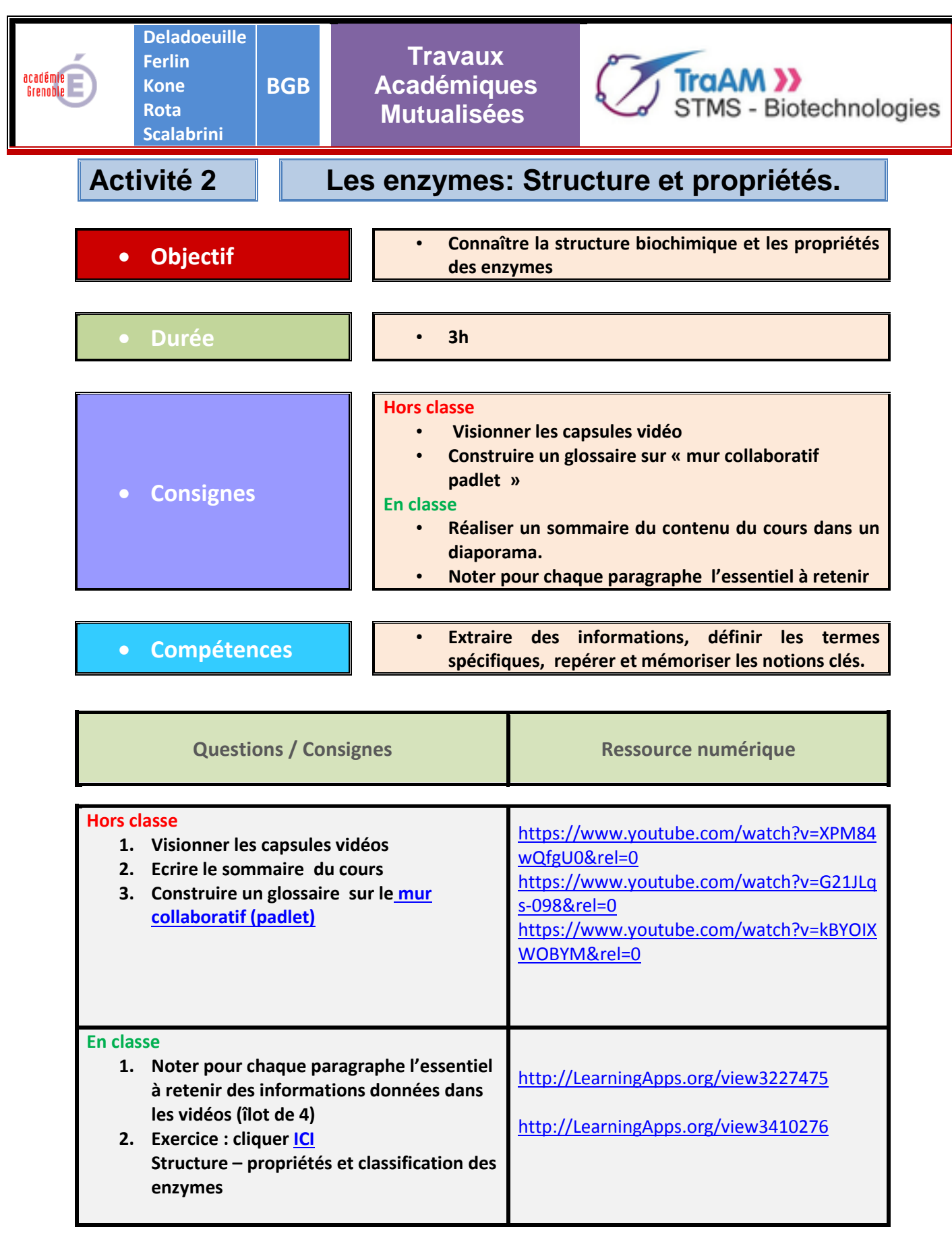

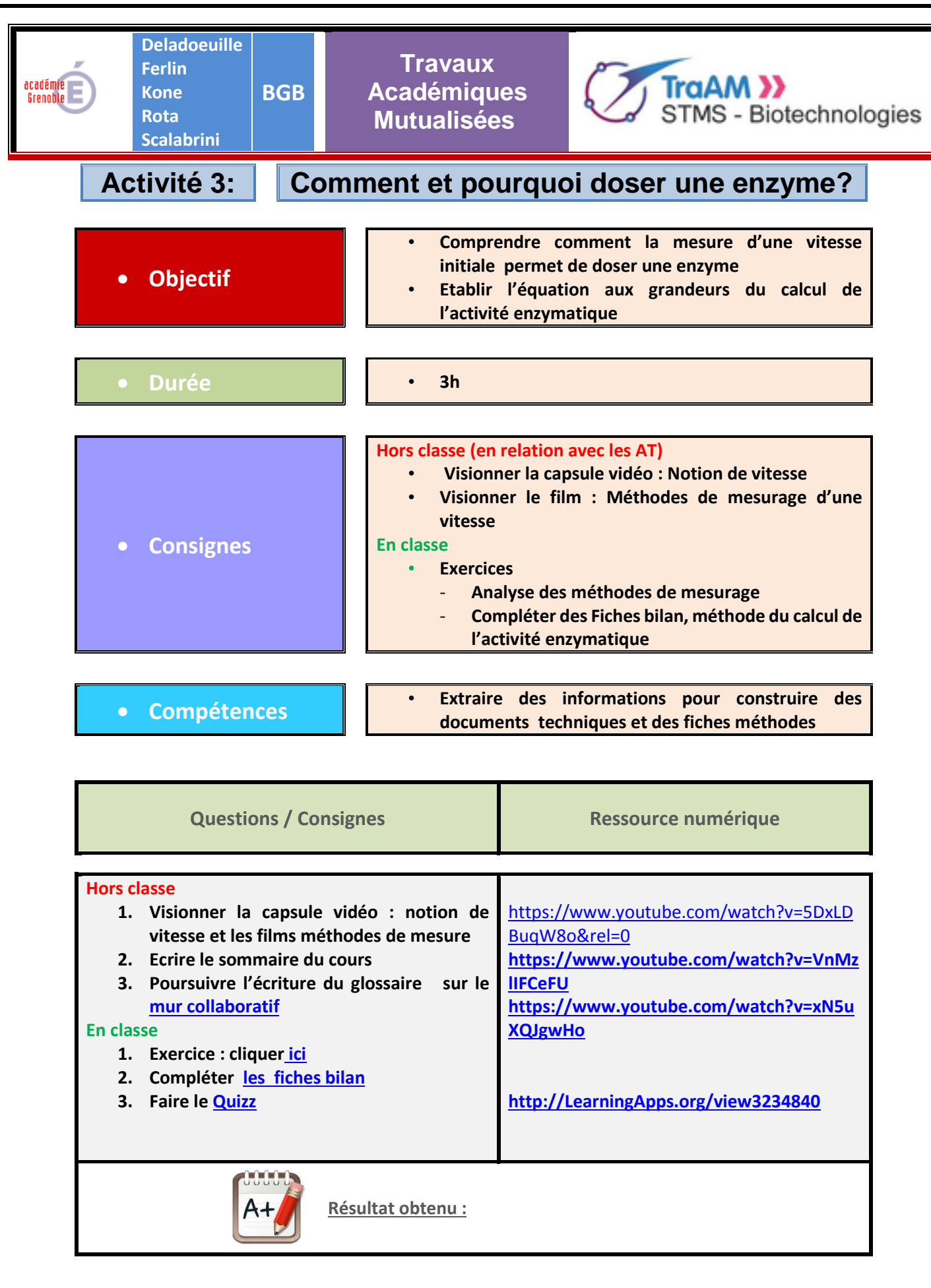

◘◘◘ *Avril 2017*◘◘◘

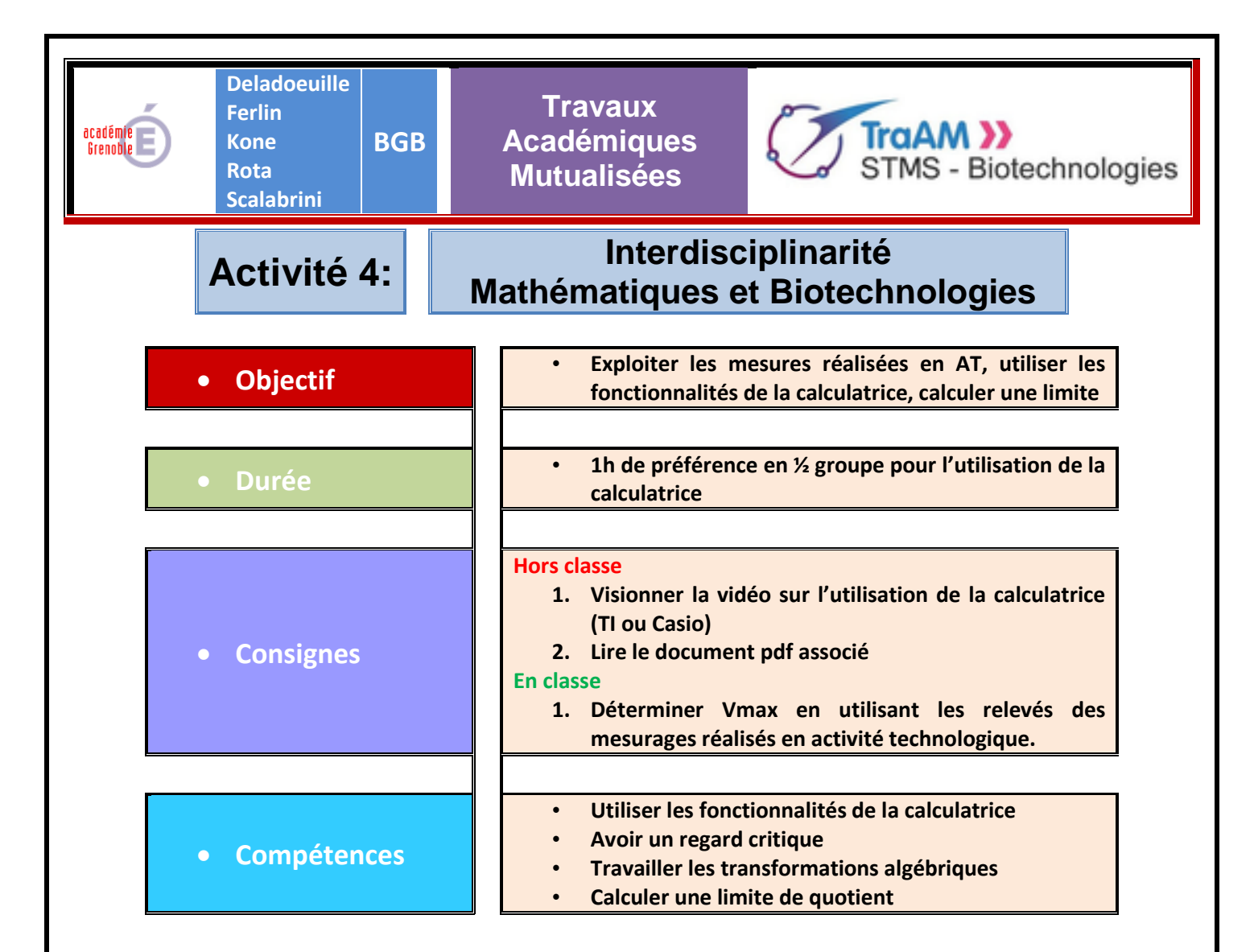

5

**Deladoeuille Ferlin Kone**

**Rota** 

académie<br>Grenoble

**Scalabrini BGB**

**Travaux Académiques Mutualisées**

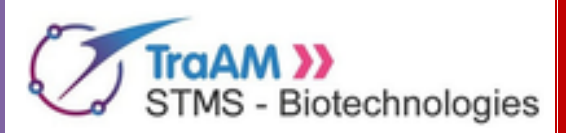

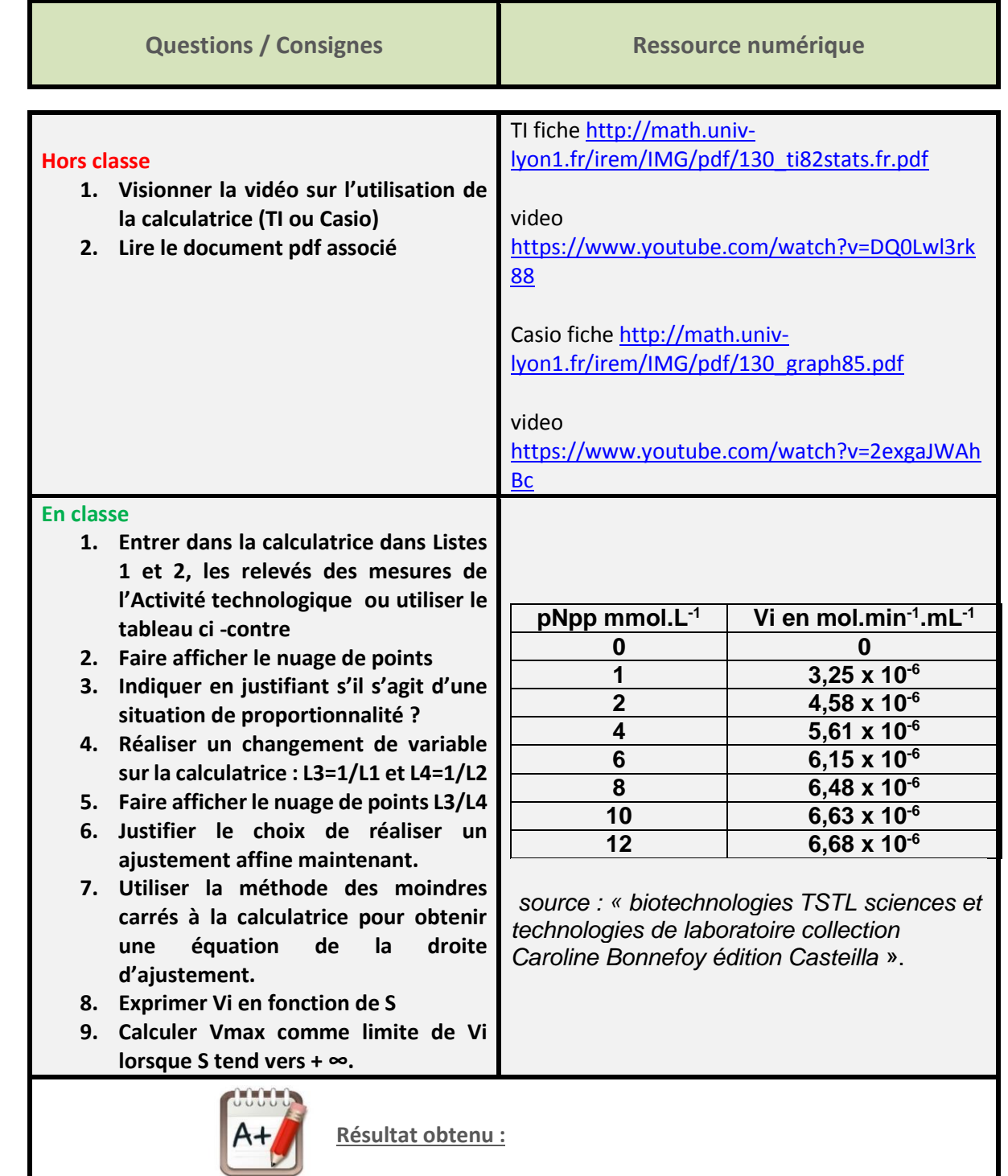

**Renseigner ici le temps réel de mise en œuvre du TRAAM par les élèves, traitement global ou partiel d'un scénario en précisant alors les activités exploitées**.

Cliquez ici pour taper du texte.

◘◘◘ *Avril 2017*◘◘◘